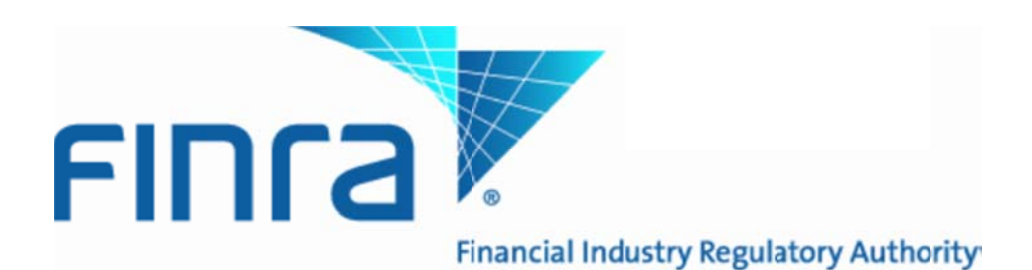

#### **ORF NTF Guidelines**

Please use this guide for test setup and test performance for each listed function as applicable. Please follow the date requirements stated in each table.

#### **Subject Definitions**

Test Registration: States if your firm must register in order to test a specific function or module (e.g., FIX, API). If applicable, other pre-requisites are stated in this area of the table as well. Note, evening TDDS 2.0 testing registration is "requested" and not required.

Connectivity (Including web addresses and API file addresses): Indicates addresses, ports and other technical data pertaining to test location and connection requirements.

Testing Hours: When the test environment can be accessed for the specific module.

Data: Indicates if data transmitted will be different than normal daytime testing data.

**Contact:** The support personnel who should be notified pertaining to a specific testing request (e.g., registration, connectivity).

### **CTCI/FIX Protocols**

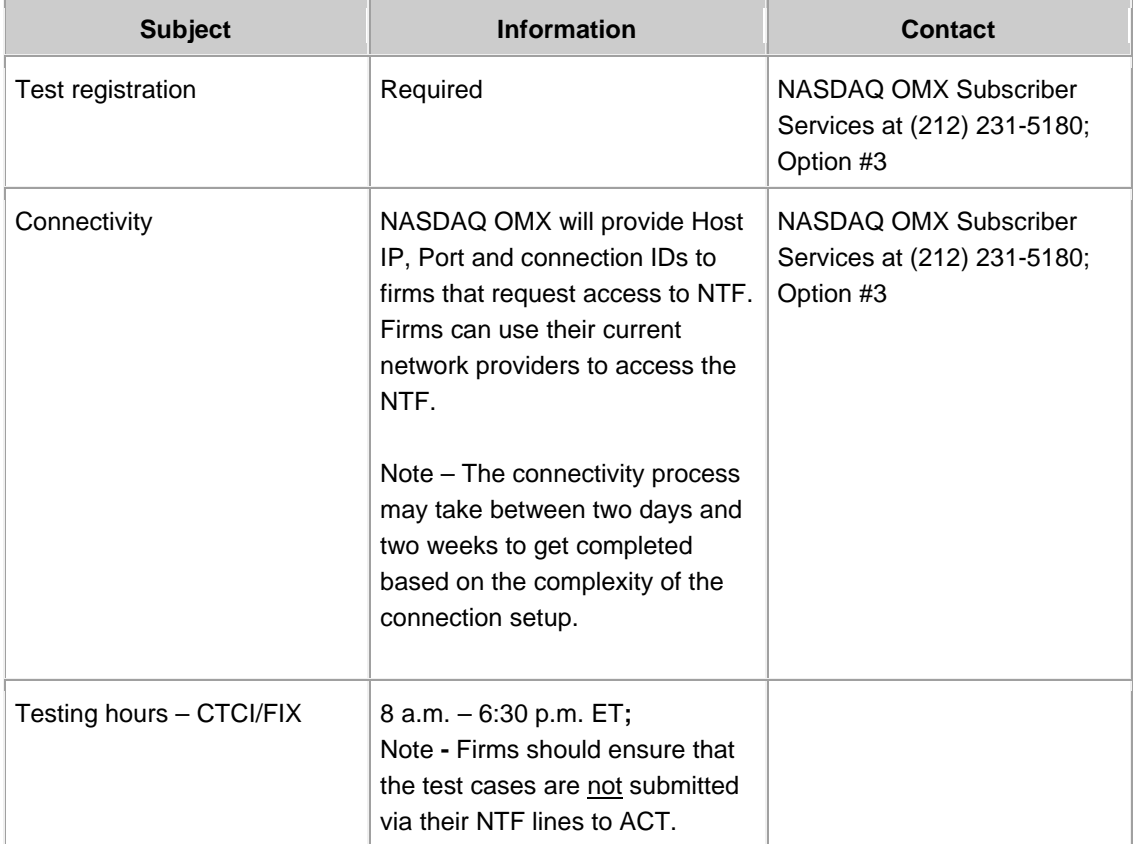

## **TRAQS Secure Website**

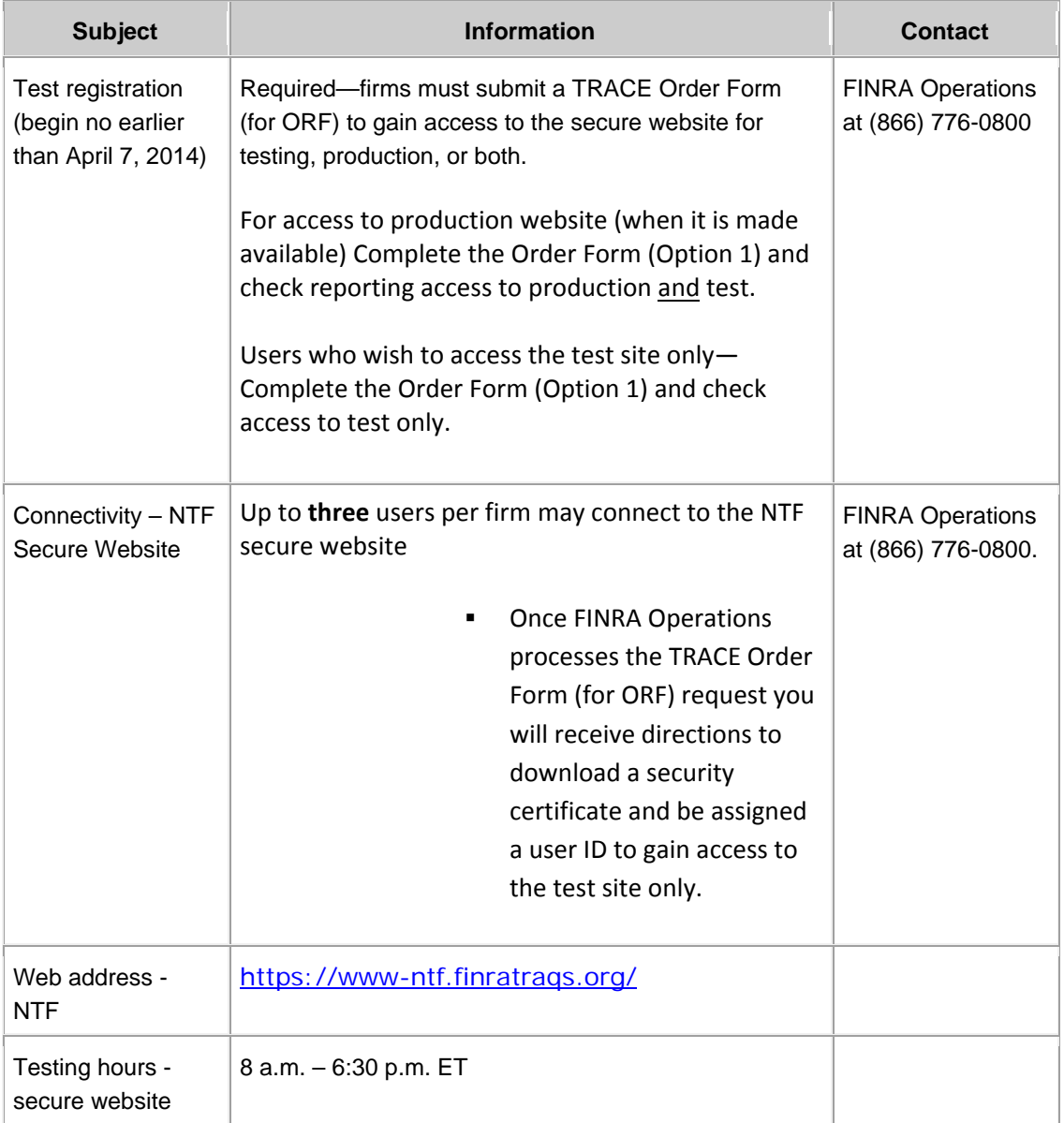

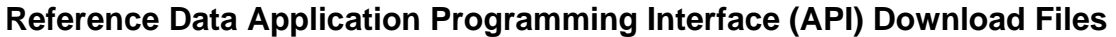

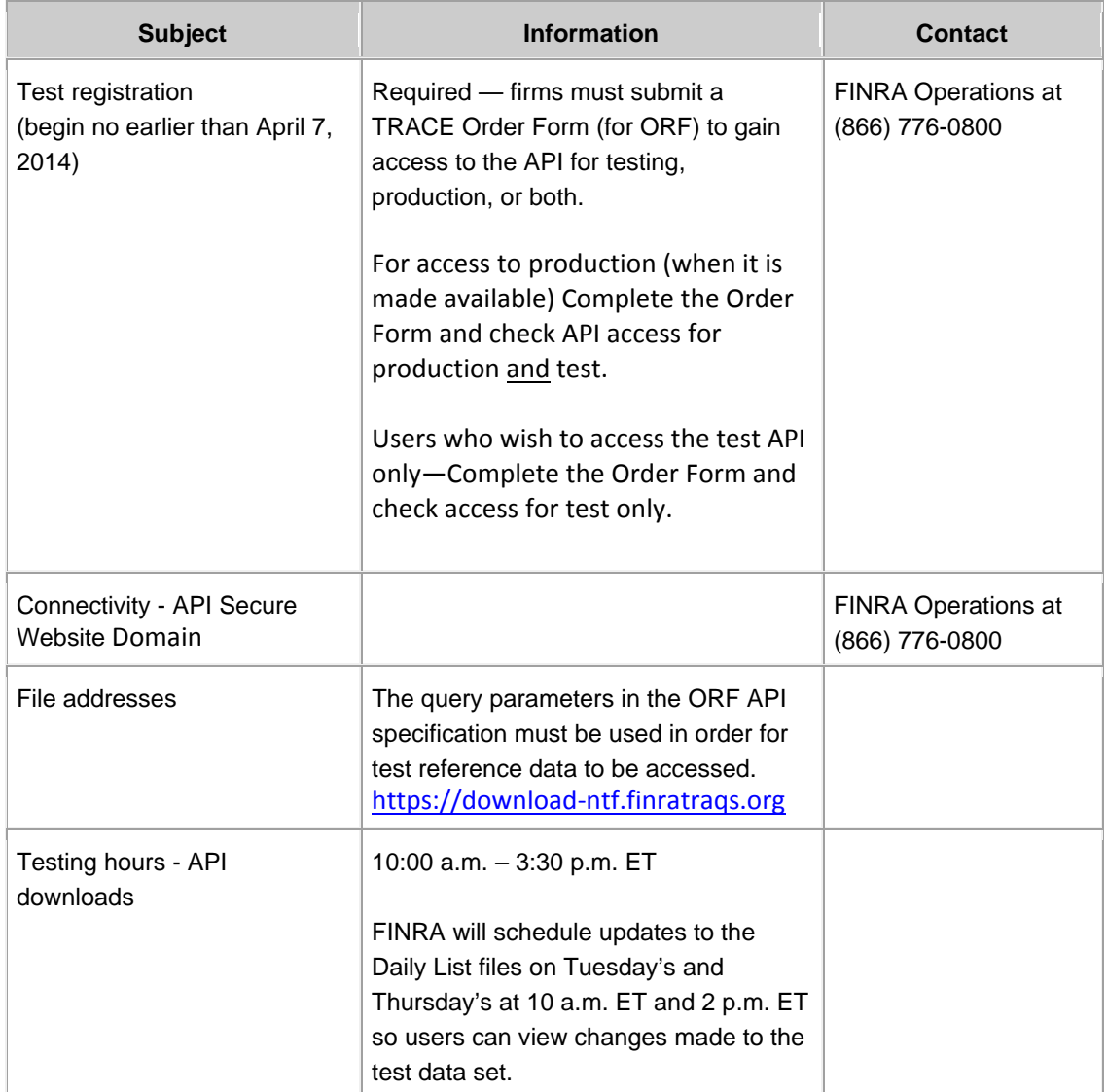

# **TDDS2.0 (via NTF)**

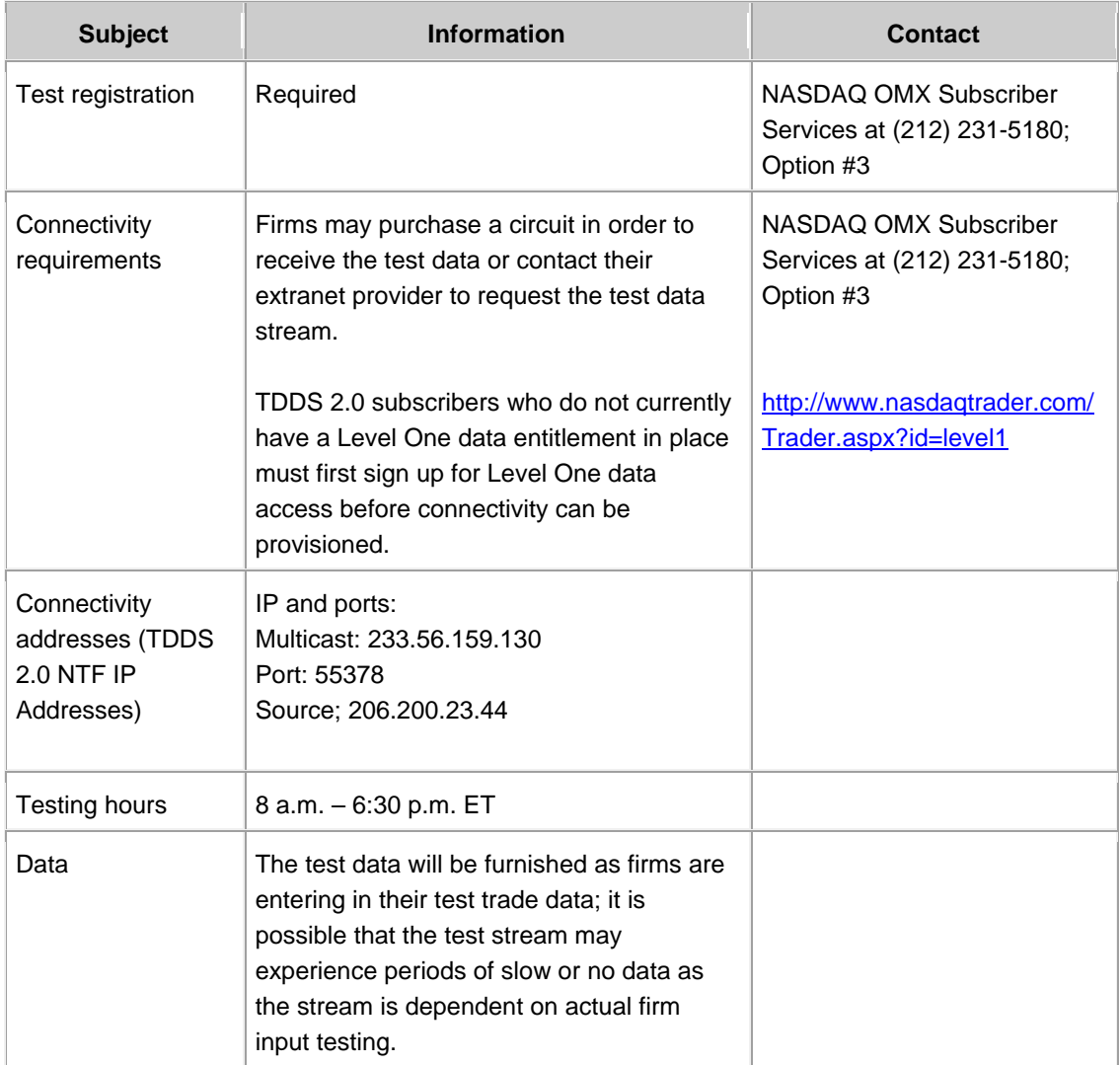

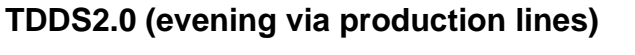

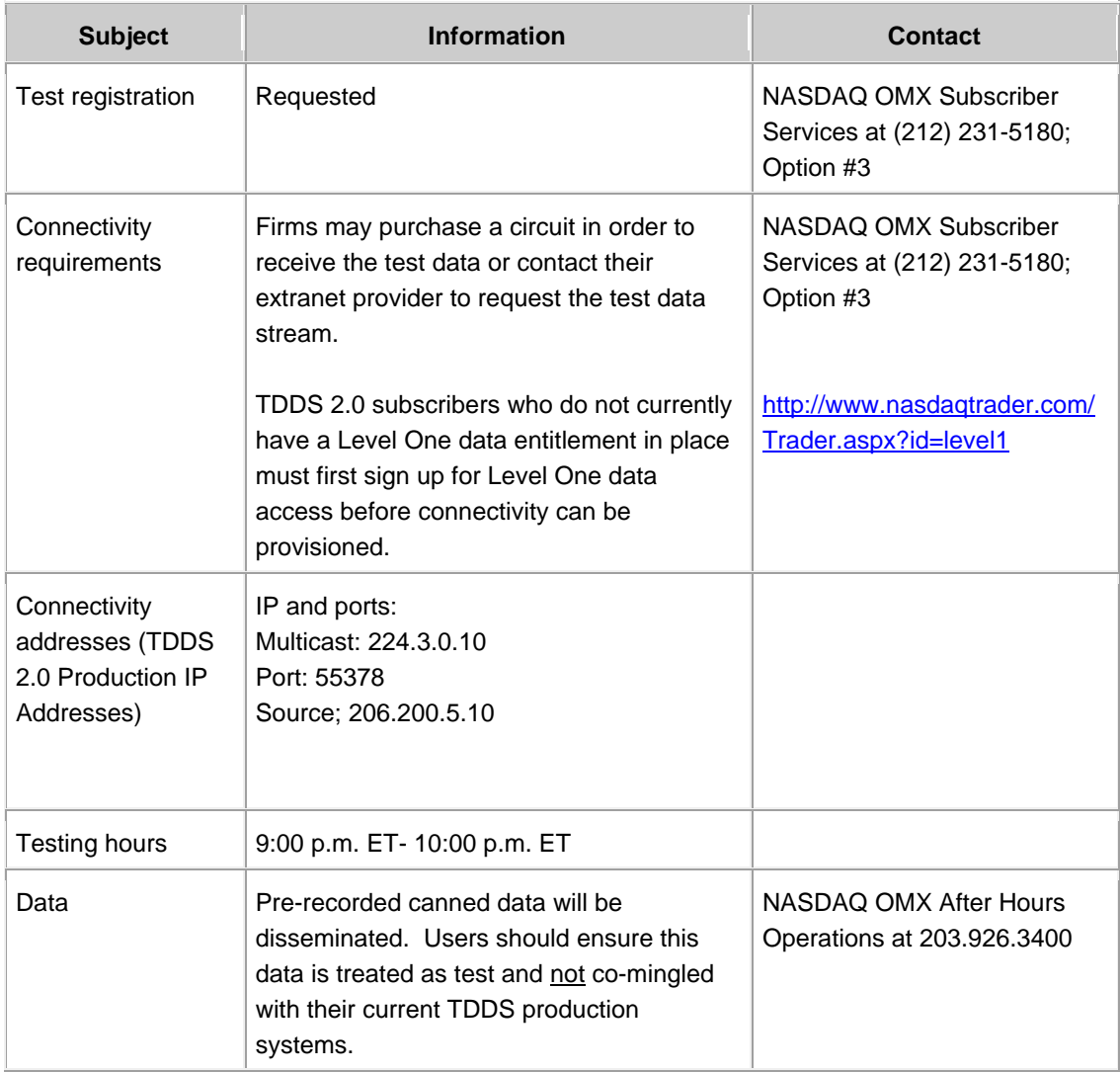